DAPP? DAPP

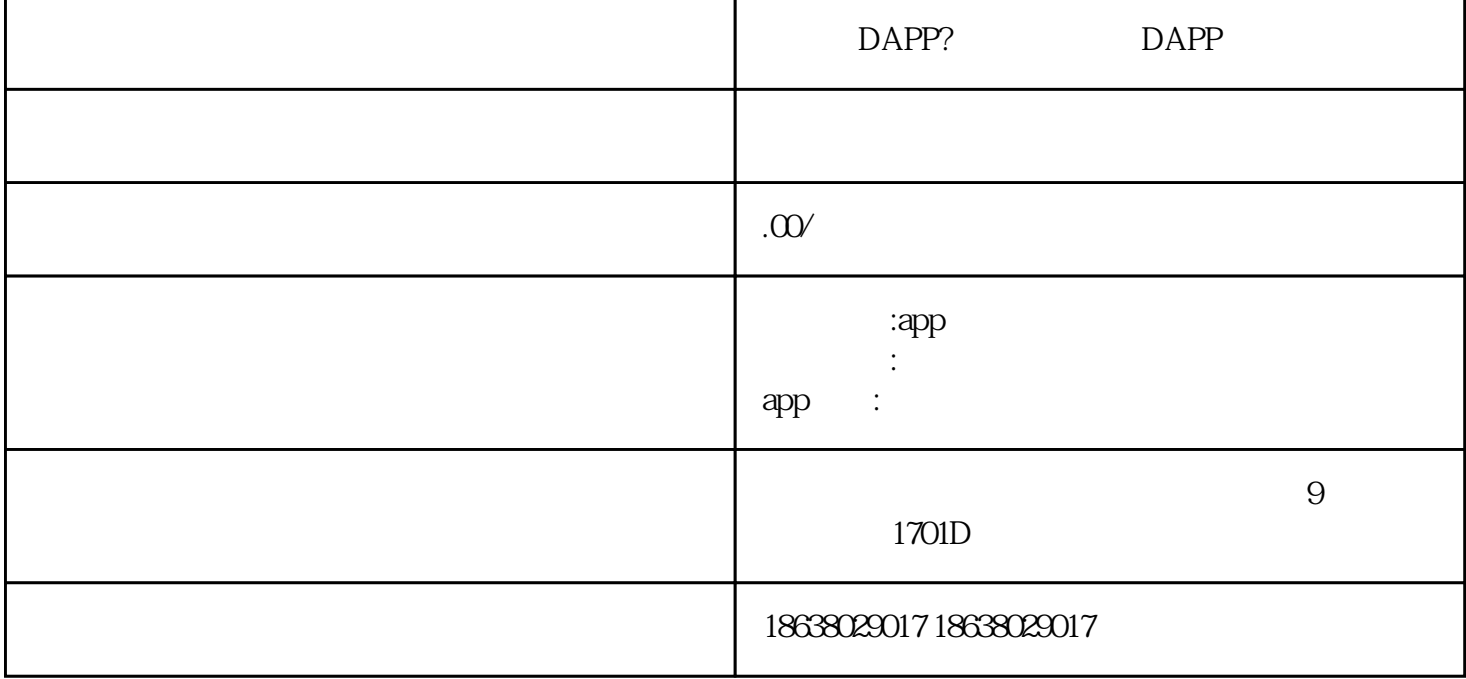

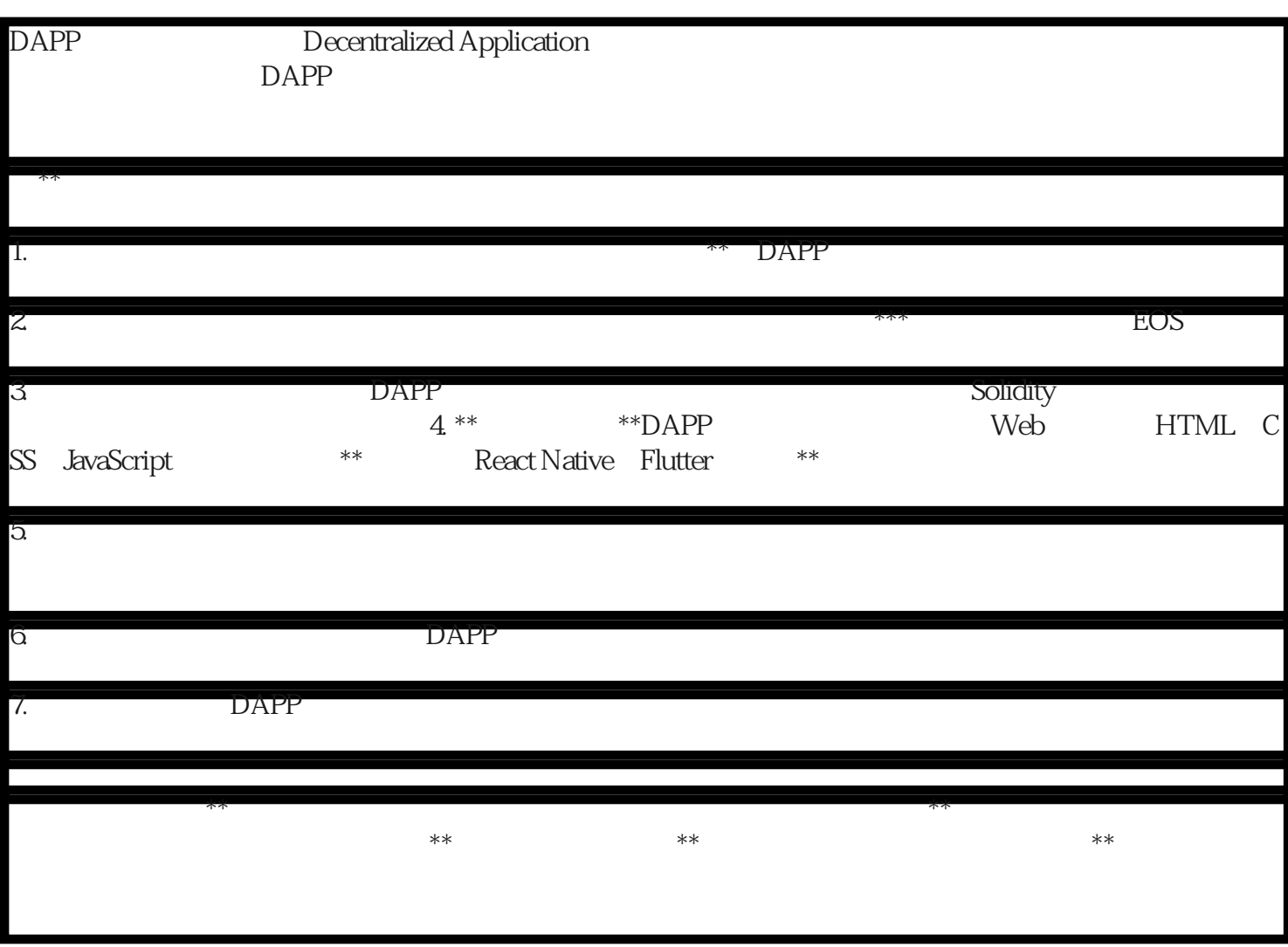